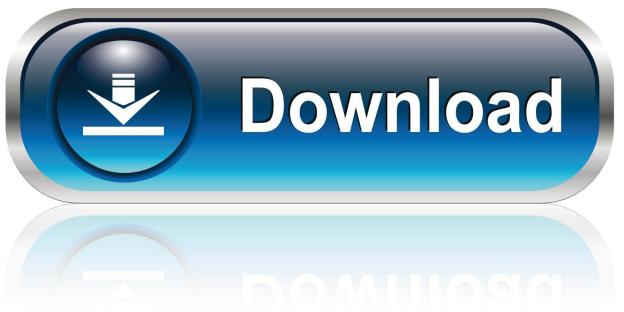

0-WEB.ru

Keygen FeatureCAM 2015 Activation

1/4

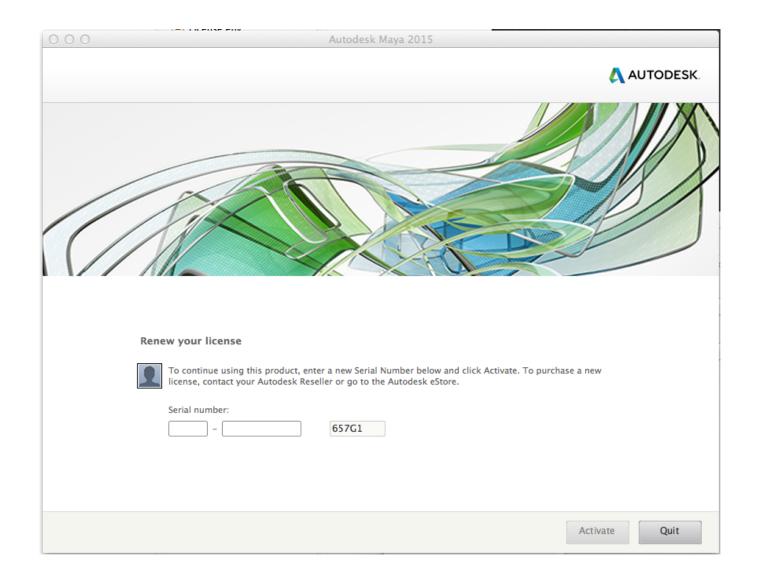

Keygen FeatureCAM 2015 Activation

2/4

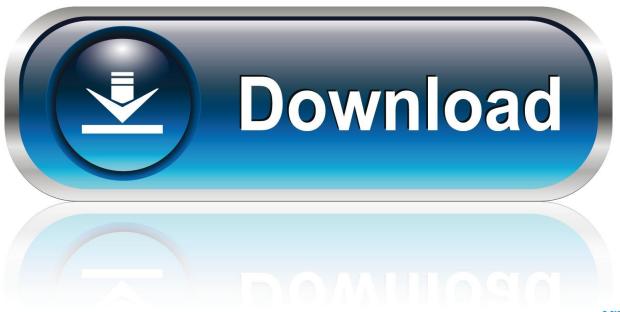

0-WEB.ru

Autodesk AutoCAD 2015 design and documentation software, of the world's leading 2D and 3D CAD tools. It will allow you to design and .... Agora, copie o código de ativação (activation code) e cole-o na tela de ativação, depois clique ... Autodesk FeatureCAM Standard 2019 A9GK1. To activate your software manually: Disable your Internet connection, start the software, and click the Activate button on the Free Trial screen. Enter your Serial Number and Product Key. Select I have an activation code from Autodesk and then enter the activation code in the spaces provided.. Image of the 3DS Max 2015 activation screen showing days remaining in a trial. ... Select "Request an activation code using an offline method" and click the Next .... When New Serial Numbers Are Needed. Here are some of the situations in which you may need to enter a new serial number for your Autodesk software:.. Autodesk AutoCAD 2014 design and documentation software, of the world's leading 2D and 3D CAD tools. It will allow you to design and .... Delcam Featurecam 2015 Crack magic jellybeen keyfinder windows 7 ultimate download windows vista ultimate 64 bitiso photoshop top secret .... 4. Select I have an activation code from Autodesk. 3. z 6. Once at the activation screen appears ... Universal X-force Key generator 2015 Link: .... Select "I have an activation code from Autodesk"; Download and run Autodesk 2017 All ... Autodesk FeatureCAM Standard 2018 A9GJ1. Download phần mềm Delcam Exchange 2015 R2 full crack. 006 SP5 CodeBase 1117241 Developer: Delcam Platform: Windows (XP SP3 ... a49d837719

4/4